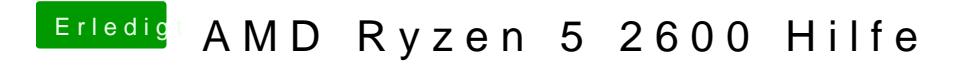

Beitrag von ralf. vom 26. September 2019, 18:36

lad och mal den EFI-Ordner hoch